Flow for Super Ticker | Twi X

 $\leftarrow \rightarrow \mathbf{C}$  **D** superticker.blcloud.net/flow\_twitter.aspx

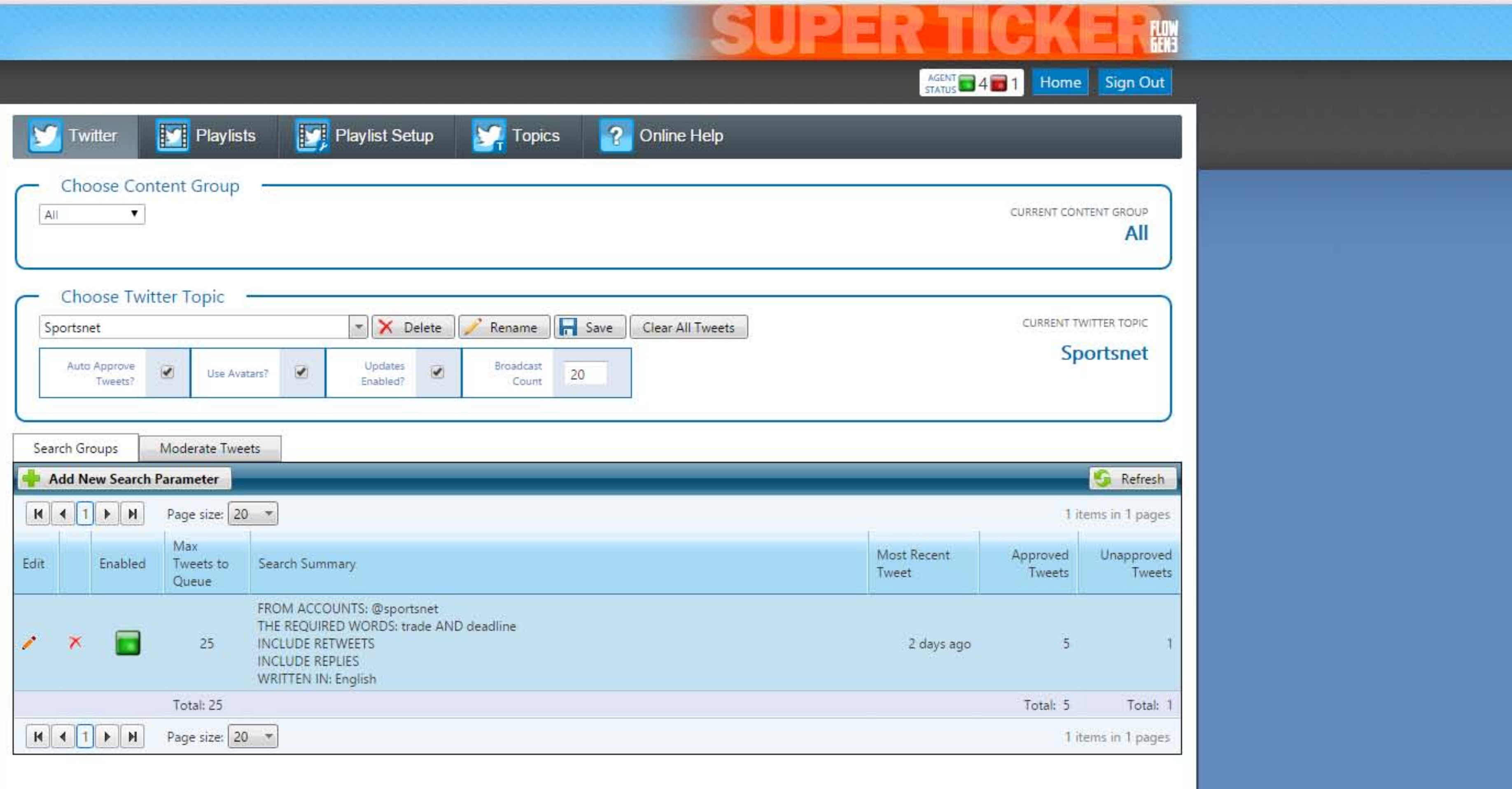

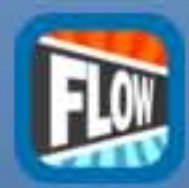

BL Flow 7.12.2.1 for ST2<br>Member of ALL Content Groups<br>Iogged in as System Administrator (System Administrator)

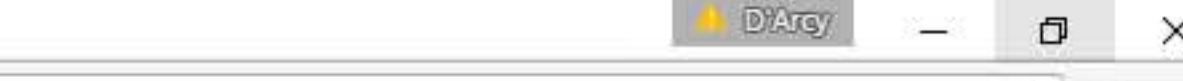

## **BannisterLake**

visit us online <u>www.bannisterlake.com</u><br>get support <u>support bannisterlake com</u>

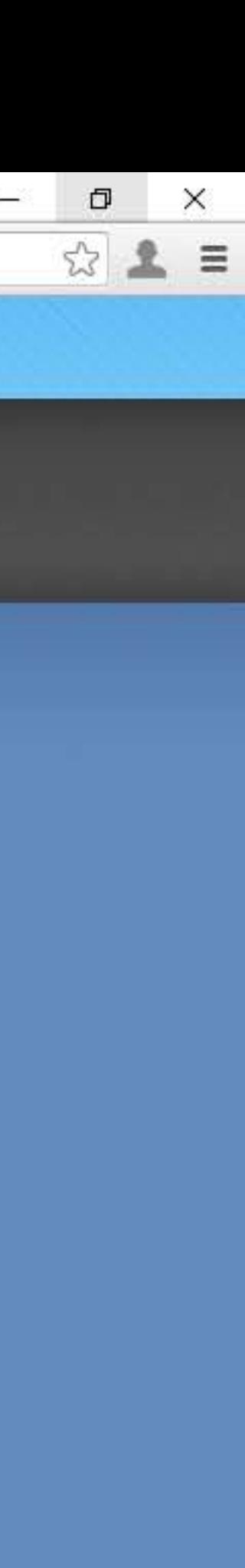

Flow for Super Ticker | Twi X

 $\leftarrow \rightarrow \mathbf{C}$  **D** superticker.blcloud.net/flow\_twitter.aspx

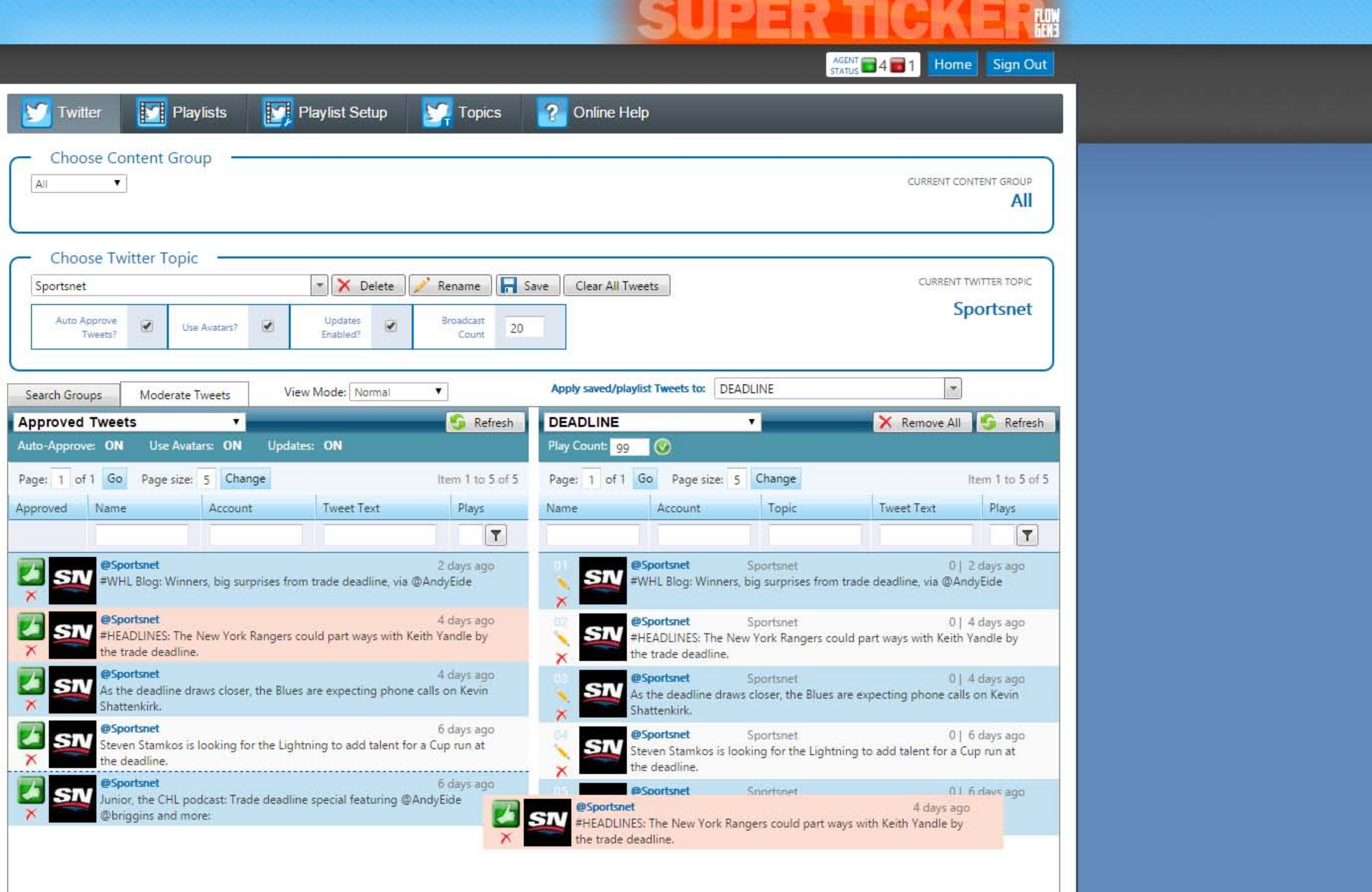

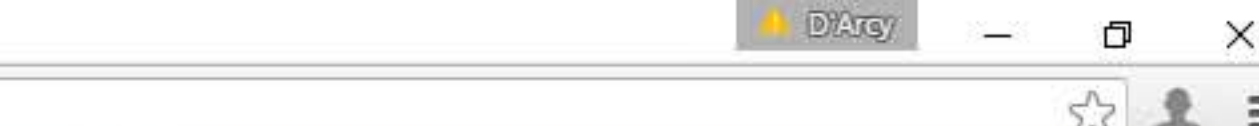

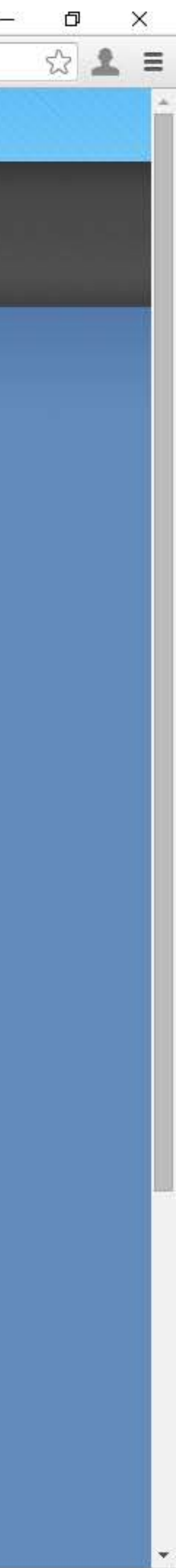

4 0 10.10.239.220/superticker/flow\_urlApiAccess.aspx

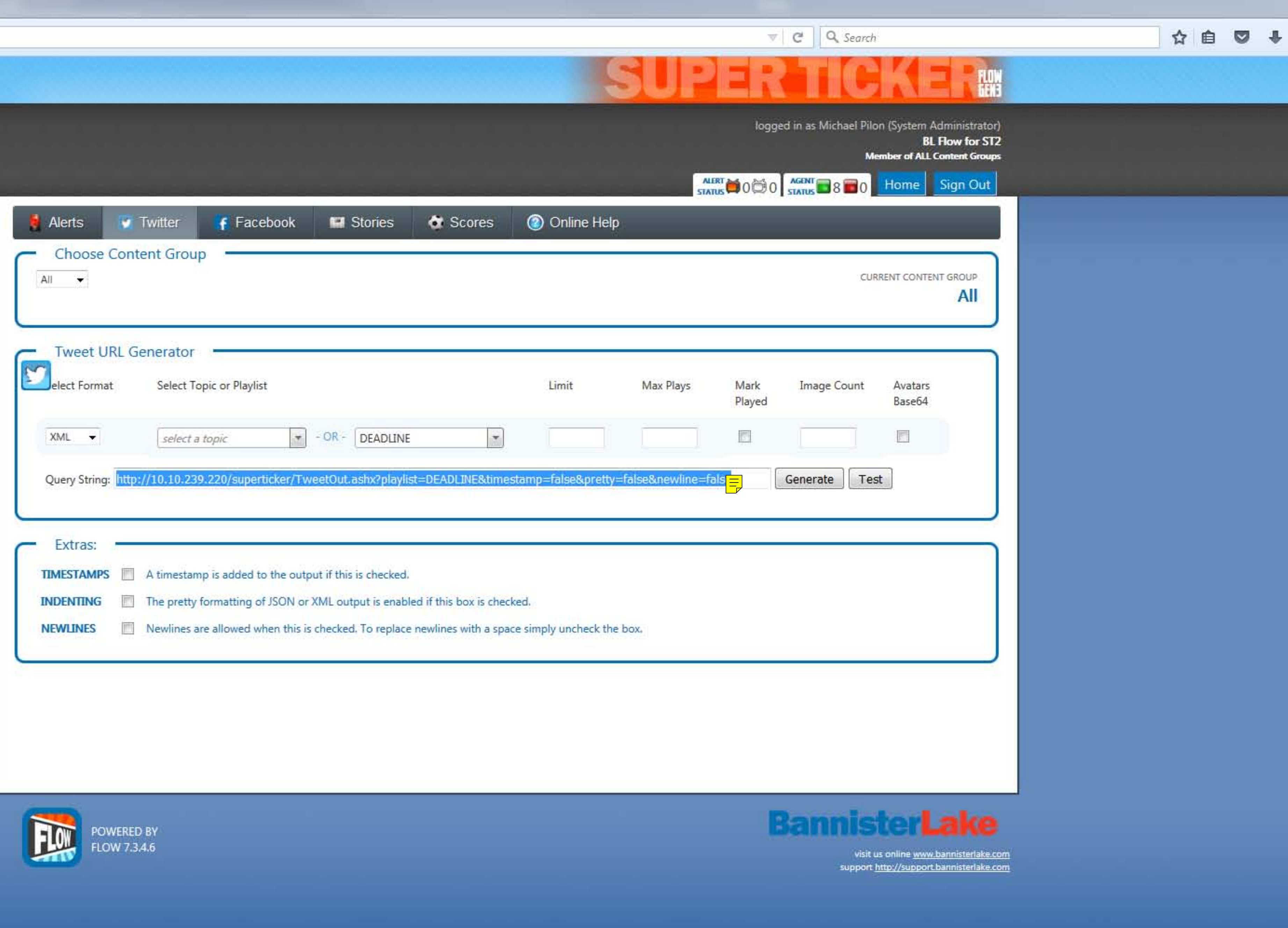

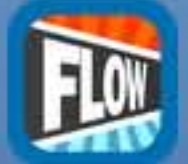

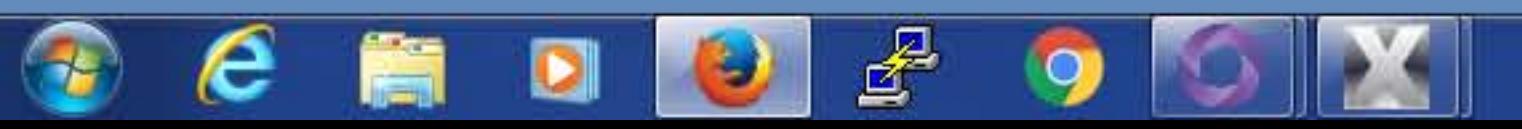

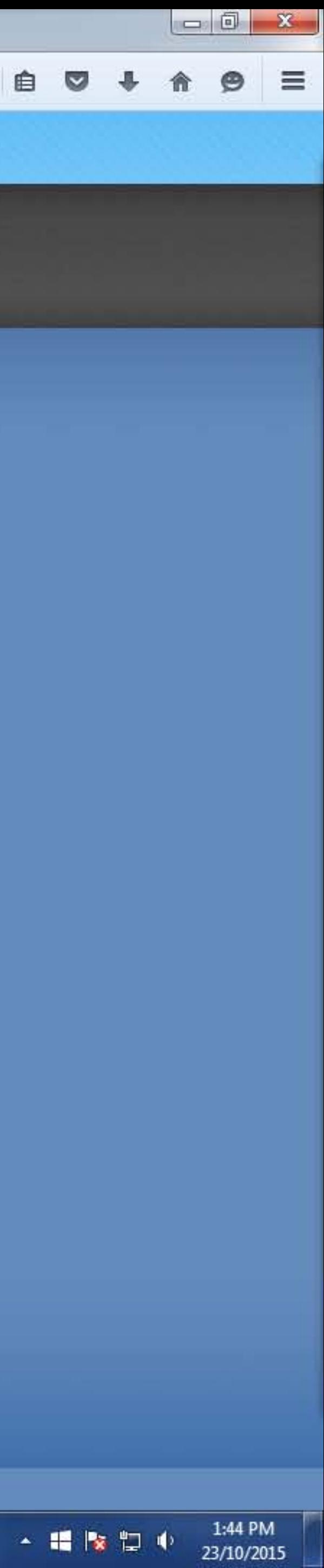

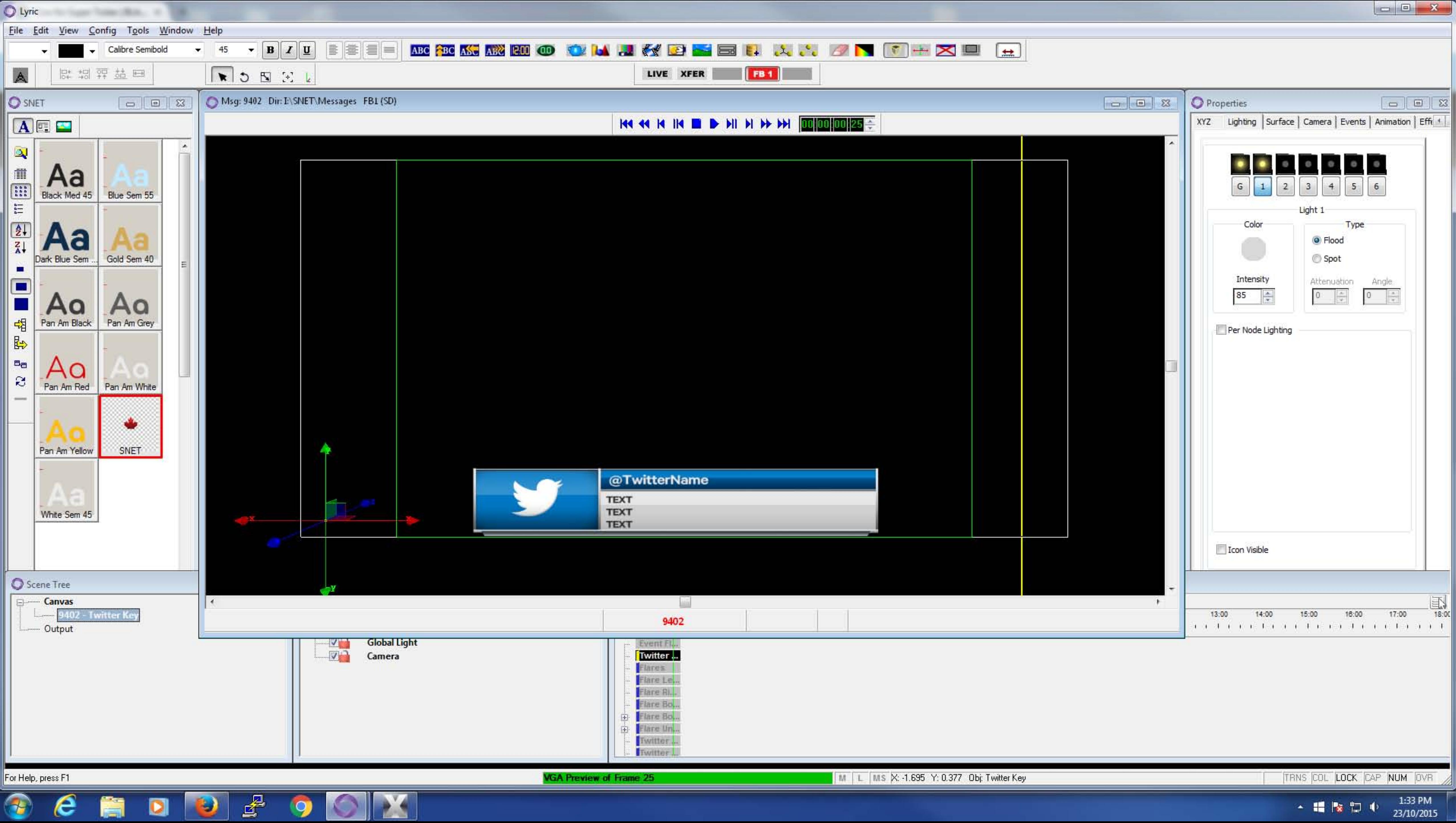

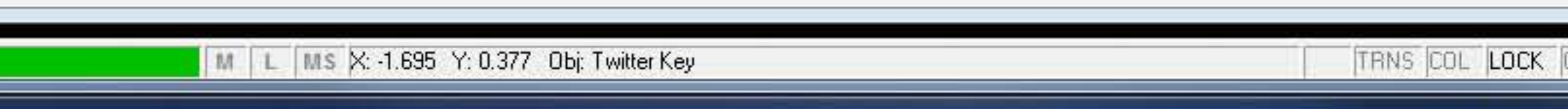

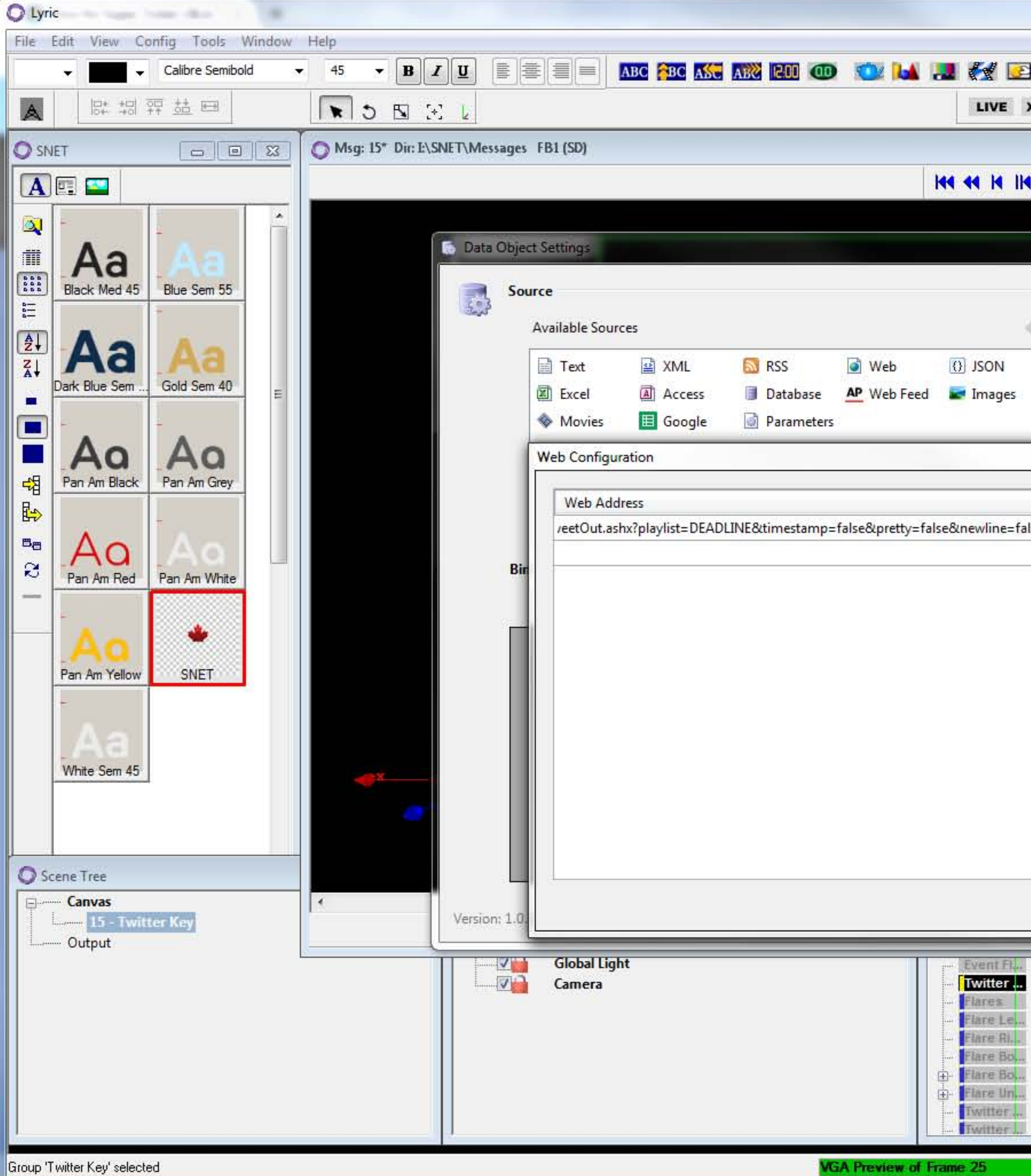

**B**BO  $\blacksquare$  $\bigcirc$ e  $\blacksquare$ 

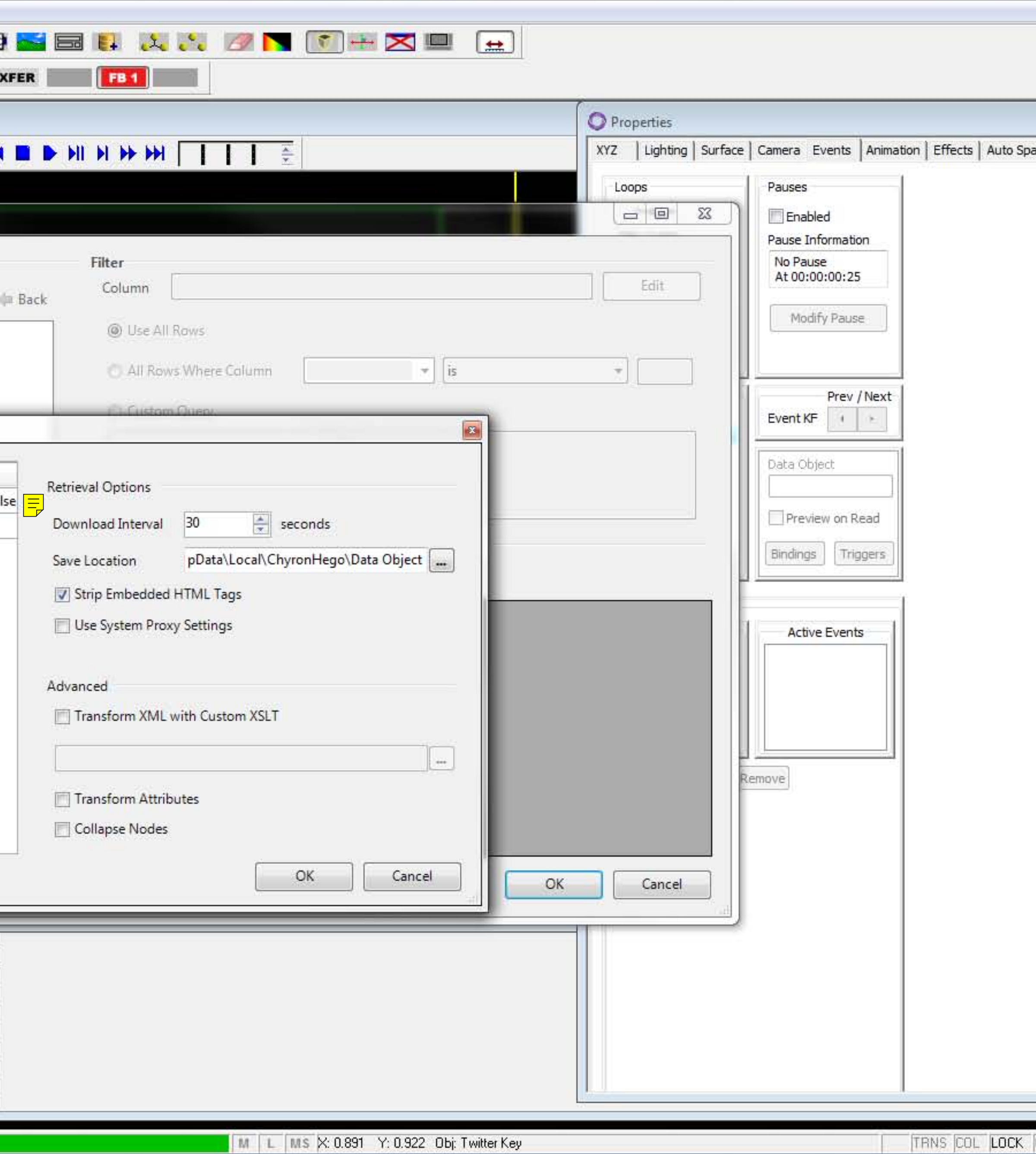

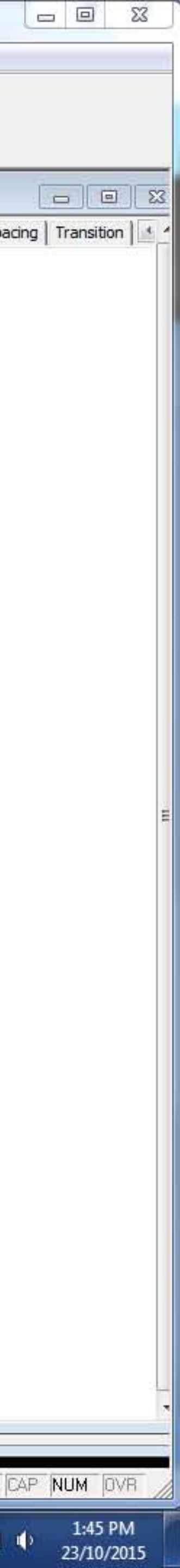

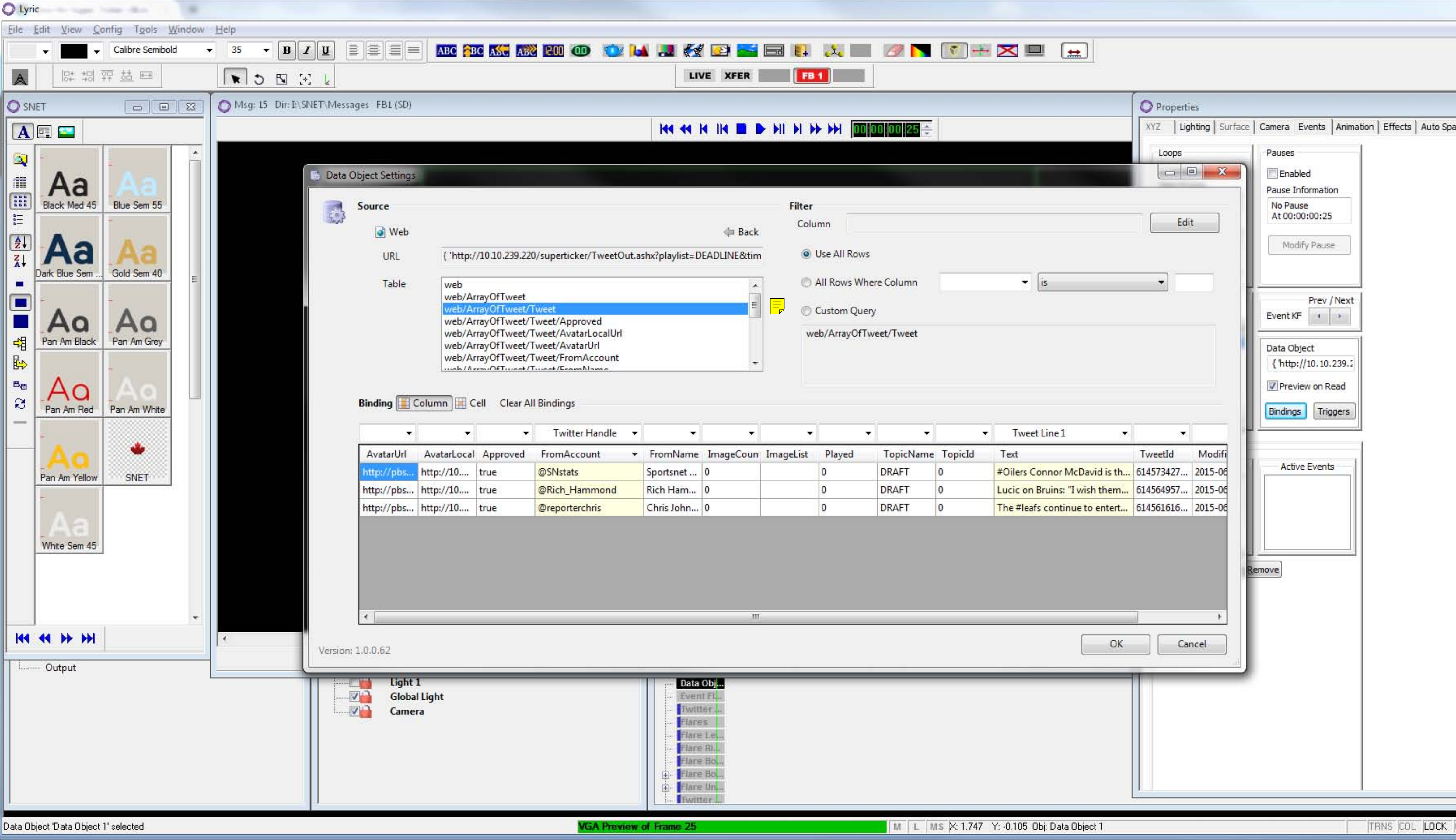

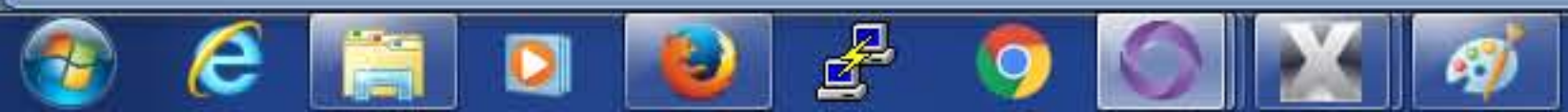

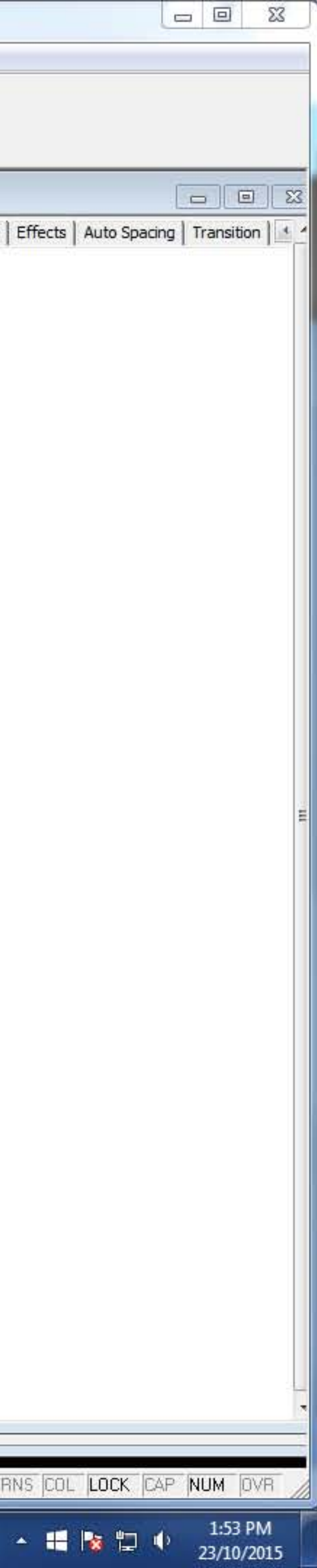

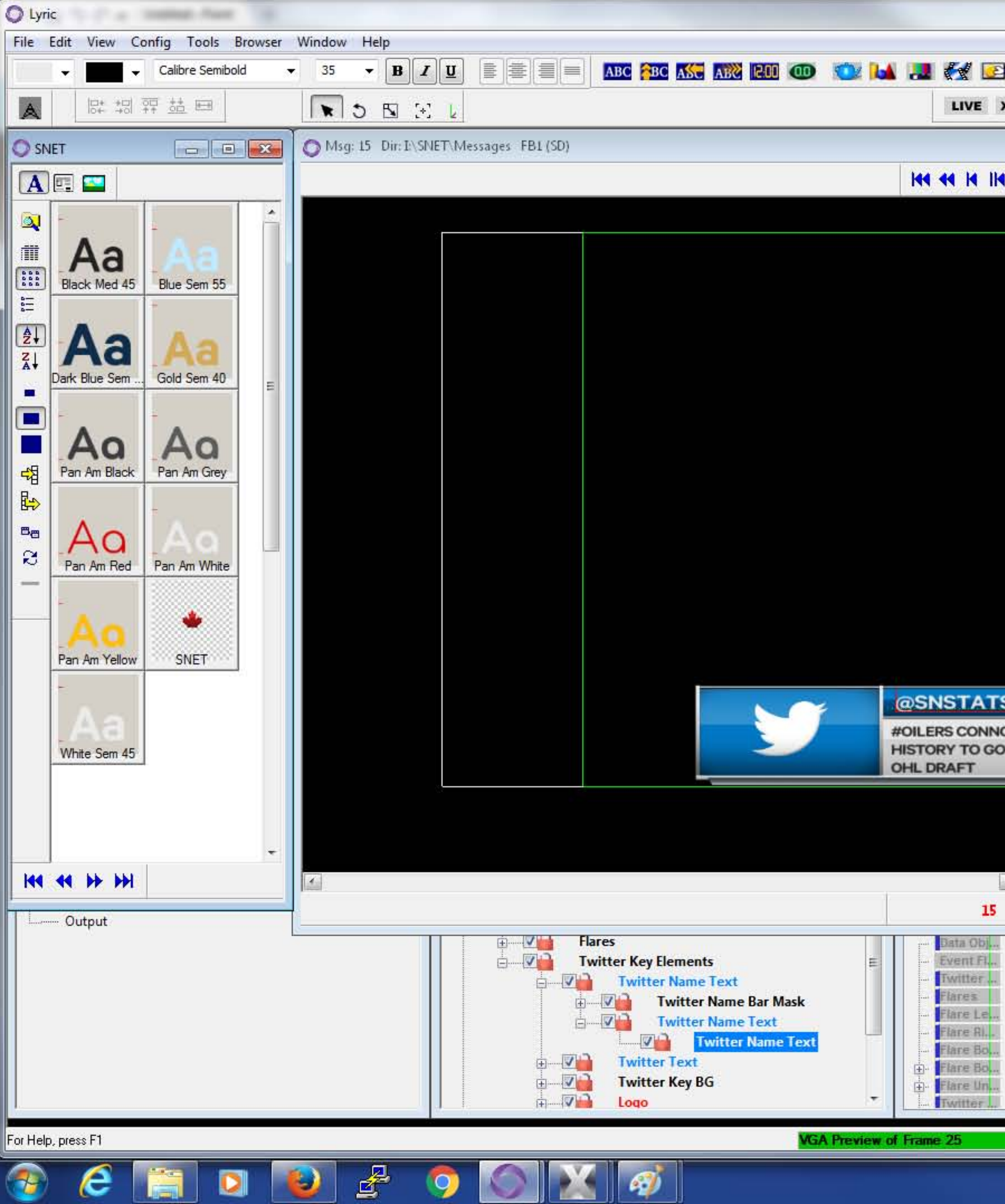

**IO** 

Ě

 $\blacksquare$ 

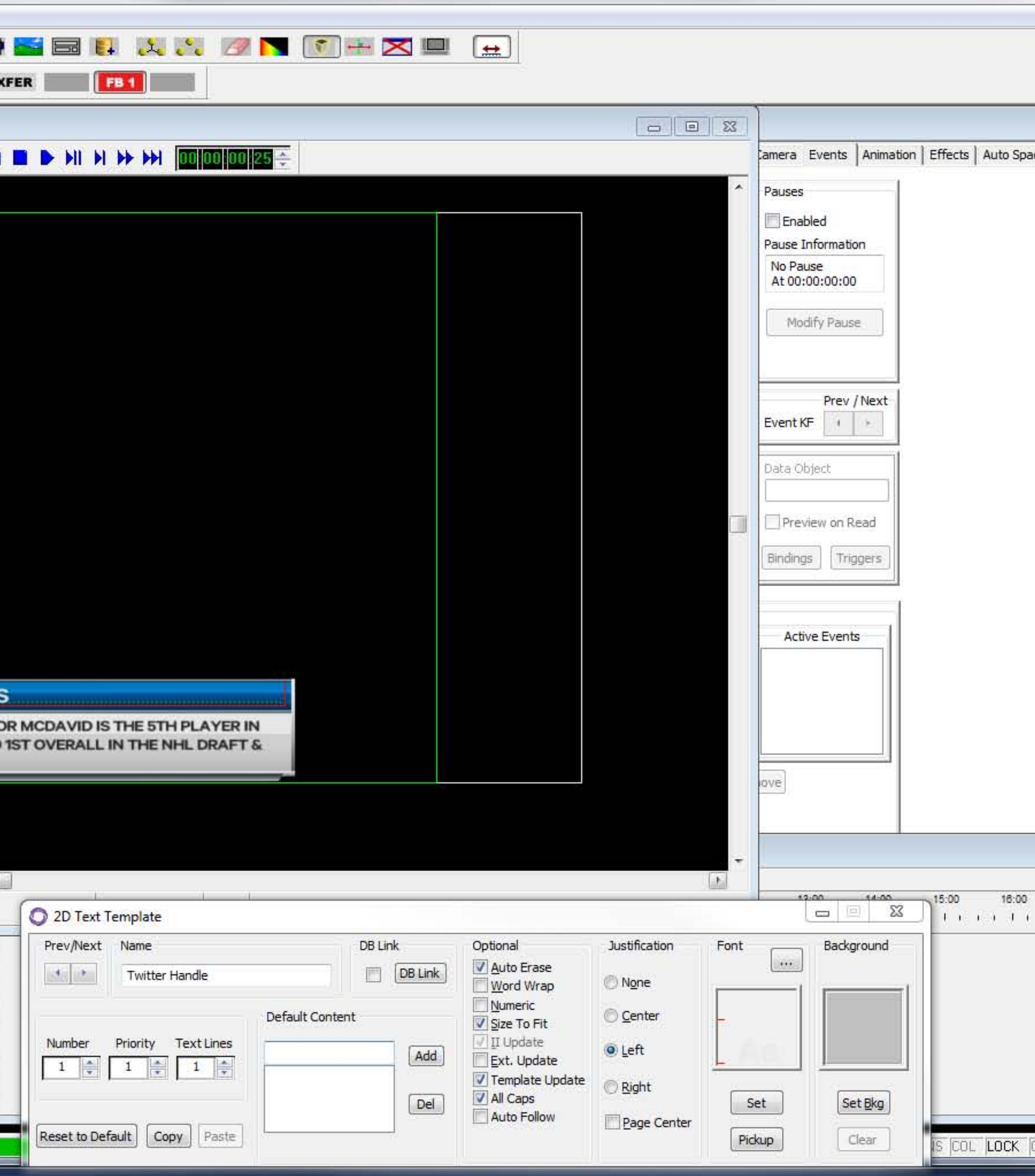

▲ 編 隊 ロ 中

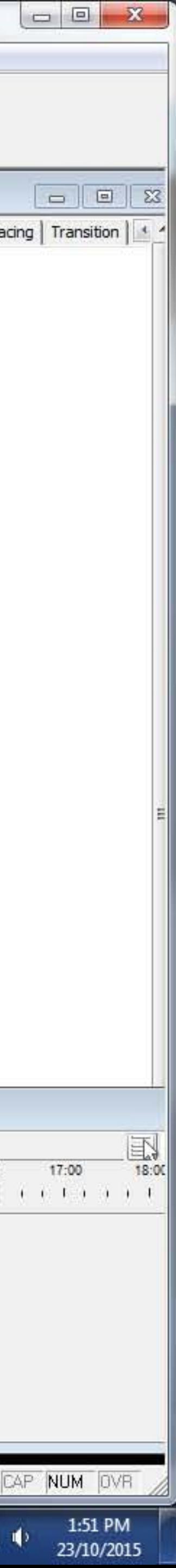